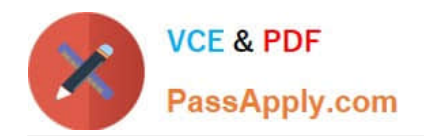

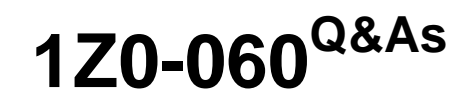

Upgrade to Oracle Database 12c

# **Pass Oracle 1Z0-060 Exam with 100% Guarantee**

Free Download Real Questions & Answers **PDF** and **VCE** file from:

**https://www.passapply.com/1Z0-060.html**

100% Passing Guarantee 100% Money Back Assurance

Following Questions and Answers are all new published by Oracle Official Exam Center

**C** Instant Download After Purchase

**83 100% Money Back Guarantee** 

- 365 Days Free Update
- 800,000+ Satisfied Customers

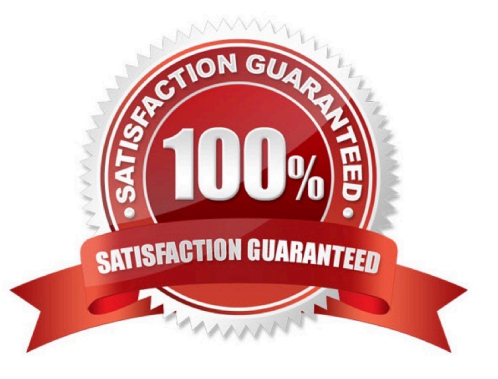

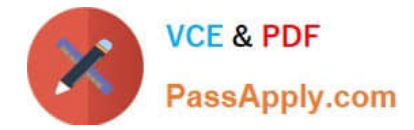

# **QUESTION 1**

Which three statements are true about adaptive SQL plan management?

A. It adds new; bettor plans automatically as fixed plans to the baseline.

B. The non-accepted plans are automatically accepted and become usable by the optimizer if they perform better than the existing accepted plans.

C. It automatically performs verification or evolves non-accepted plans, in COMPREHENSIVE mode when they perform better than existing accepted plans.

D. The non-accepted plans in a SQL plan baseline are automatically evolved, in COMPREHENSIVE mode, during the nightly maintenance window and a persistent verification report is generated.

Correct Answer: BCD

# **QUESTION 2**

You must track all transactions that modify certain tables in the SALES schema for at least three years.

Automatic undo management is enabled for the database with a retention of one day.

Which two must you do to track the transactions? (Choose two.)

- A. Enable supplemental logging for the database.
- B. Specify undo retention guarantee for the database.
- C. Create a Flashback Data Archive in the tablespace where the tables are stored.
- D. Create a Flashback Data Archive in any suitable tablespace.
- E. Enable Flashback Data Archiving for the tables that require tracking.

Correct Answer: DE

E: By default, flashback archiving is disabled for any table. You can enable flashback archiving for a table if you have the FLASHBACK ARCHIVE object privilege on the Flashback Data Archive that you want to use for that table.

D: Creating a Flashback Data Archive / Create a Flashback Data Archive with the CREATE FLASHBACK ARCHIVE statement, specifying the following: Name of the Flashback Data Archive Name of the first tablespace of the Flashback Data Archive

(Optional) Maximum amount of space that the Flashback Data Archive can use in the first tablespace

/ Create a Flashback Data Archive named fla2 that uses tablespace tbs2, whose data will be retained for two years:

CREATE FLASHBACK ARCHIVE fla2 TABLESPACE tbs2 RETENTION 2 YEAR;

# **QUESTION 3**

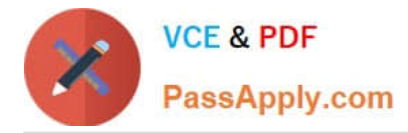

Your multitenant container database (CDB) contains some pluggable databases (PDBs), you execute the following commands to create a common user and grant connect privileges: Which statement is true about the common user created by the command?

- $SOL$ CREATE USER c##a admin **BSARRAY.COM** IDENTIFIED BY password DEFAULT TABLESPACE data ts QUOTA 100M ON test ts QUOTA 500K ON data ts TEMPORARY TABLESPACE temp ts PROFILE hr profile; SQL> GRANT create session to c##a\_admin
- A. The user cannot connect any database because the CONTAINER clause is missing.
- B. The user can connect only to the root database.
- C. The user can connect to the root and all PDBs.
- D. The user cannot connect to any database because the CREATE ANY SESSION privilege must be granted.

Correct Answer: C

# **QUESTION 4**

Which statement is true about Oracle Net Listener?

A. It acts as the listening endpoint for the Oracle database instance for all local and non-local user connections.

B. A single listener can service only one database instance and multiple remote client connections.

C. Service registration with the listener is performed by the listener registration process (LREG) process of each database instance.

D. The listener.ora configuration file must be configured with one or more listening protocol addresses to allow remote users to connect to a database instance.

E. The listener.ora configuration file must be located in the ORACLE\_HOME/network/admin directory.

Correct Answer: C

### **QUESTION 5**

Which four actions are possible during an Online Data file Move operation?

A. Creating and dropping tables in the data file being moved

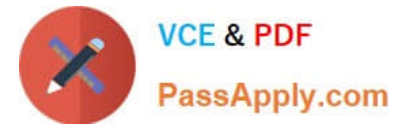

- B. Performing file shrink of the data file being moved
- C. Querying tables in the data file being moved
- D. Performing Block Media Recovery for a data block in the data file being moved
- E. Flashing back the database
- F. Executing DML statements on objects stored in the data file being moved

Correct Answer: ACDF

[1Z0-060 PDF Dumps](https://www.passapply.com/1Z0-060.html) [1Z0-060 Study Guide](https://www.passapply.com/1Z0-060.html) [1Z0-060 Braindumps](https://www.passapply.com/1Z0-060.html)

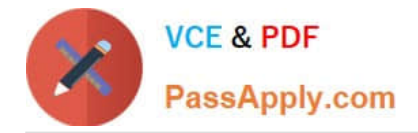

To Read the Whole Q&As, please purchase the Complete Version from Our website.

# **Try our product !**

100% Guaranteed Success 100% Money Back Guarantee 365 Days Free Update Instant Download After Purchase 24x7 Customer Support Average 99.9% Success Rate More than 800,000 Satisfied Customers Worldwide Multi-Platform capabilities - Windows, Mac, Android, iPhone, iPod, iPad, Kindle

We provide exam PDF and VCE of Cisco, Microsoft, IBM, CompTIA, Oracle and other IT Certifications. You can view Vendor list of All Certification Exams offered:

# https://www.passapply.com/allproducts

# **Need Help**

Please provide as much detail as possible so we can best assist you. To update a previously submitted ticket:

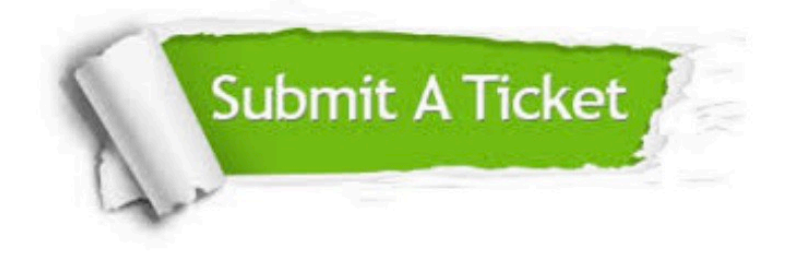

#### **One Year Free Update**

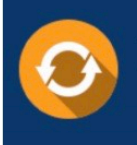

Free update is available within One fear after your purchase. After One Year, you will get 50% discounts for updating. And we are proud to .<br>poast a 24/7 efficient Customer Support system via Email

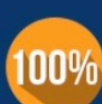

**Money Back Guarantee** To ensure that you are spending on

quality products, we provide 100% money back guarantee for 30 days from the date of purchase

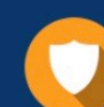

#### **Security & Privacy**

We respect customer privacy. We use McAfee's security service to provide you with utmost security for vour personal information & peace of mind.

Any charges made through this site will appear as Global Simulators Limited. All trademarks are the property of their respective owners. Copyright © passapply, All Rights Reserved.